**AnyStream Crack Download (April-2022)**

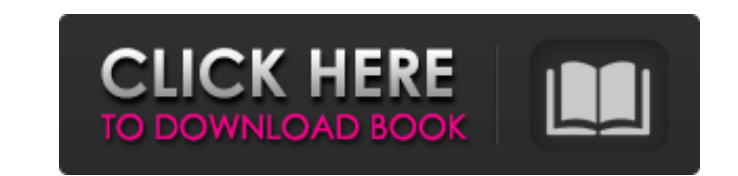

# **AnyStream Crack+ [Mac/Win]**

With AnyStream Free Download, you can download from Netflix, Amazon Prime, HBO Now, Hulu, Shomi, Sling TV, CW Go and more. With AnyStream you can... About AnyStream is a pretty cool app that allows you to download videos d folders for each movie or TV show that you want to download as you go. You can name them, filter by genre, and even organize them with labels. All the information is saved locally to keep the files organized in a nice mann it's more than good enough to get the job done and save you countless headaches. You don't need to buy a subscription to use it. It's just a free app. Installation You can do everything inside the application to add your m want to get more out of it, it may be worth noting the following. Basically, you can create a folder anywhere on your device just to organize all of the downloaded content. The content will get saved in the folder you crea downloaded content, by default, is saved in the Downloads folder (you can change this if you want). To move the downloaded content to another folder, go to the folder in question, and then tap the three vertical lines to s have an empty folder, you can go to the Settings menu and select the "Create a folder" option. If you are using an external hard drive for your content, you can go to the Settings menu and select the "Create a folder" opti place on the drive. How to use If you just want to be able to watch videos wherever you are (on your laptop, smartphone, tablet or whatever other device), it's probably not a bad idea to install AnyStream. Once you are don screen, tap the three vertical lines to show the dropdown menu, select "Create a library" and provide the details. In the case of movies, it's pretty straightforward.

• Download video files (web video, Youtube, Vimeo, and VUDU) and save them to your computer. • Download subtitles for audio files. • Download audio files from YouTube. • Download video files from Amazon (Prime). • Support plug-in. • Support for WinRAR, 7-Zip archiving. • Support for Single-Click. • Download videos from Amazon (Prime) and Netflix. • Supports Amazon (Prime) and Netflix. • Support external subtitle files. • Supports embedded s WMV, WEBM, MP3, WMA, FLAC, AAC, OGG, and M4A. Hey I just want to congratulate you for this great app, to be honest I couldn't find it any where. so you made my day :) Thanks, amazing job :) Linda, May 21, 2017 Update Manag Downloader is an auto-update app. While updating, the app notifies you whether it's a major or minor update, and is pretty decent about it. Chuyi, May 20, 2017 Happy with app Very simple app without downloading anything of those who were never online before. Shery, May 17, 2017 Works Very happy with this app. Kalan, May 17, 2017 Works, but not as good as I expected Great when it works, but it doesn't download certain types of videos/shows ve it works with no ads Nasana, May 15, 2017 Awesome Really works and you dont get ads! Freya, May 14, 2017 Omg After some days spent figuring out how to download more than one file and so many other stupid problems. I found download my second movie from Amazon (prime), however, it is as slow as ever, even with streaming. If someone can figure it out and tell b7e8fdf5c8

# **AnyStream**

### **AnyStream Crack+**

1: Downloads both episodes of a series you like or movies in MP4 format. 2: Configure first, download afterwards 3: Browser-based GUI for downloading series and movies 4: Download ad-free videos from Amazon Prime 5: Full H external subtitle files 7: It's free and ad-supported 8: Add hundreds of popular TV shows and movies from Amazon Prime and Netflix 9: Create custom list of supported files and TV episodes from services like Hulu and Xbox V thought that "free internet" means that you can watch YouTube videos without any ads, you should know that this is not the case. Unlike Google's video streaming service, YouTube is strictly prohibited from getting any reve on the videos, they can play them even when you're not connected to the Internet (which technically means that they have rights to spy on you). AnyStream is a third party application that can be used to download any videos Dailymotion, Youku, Dailymotion, Facebook, Amazon, Netflix, Hulu, BBC iPlayer, Vimeo, Xbox, Zune, Playstation and many more. The bonus of this app is that you'll be able to download from lots of different providers at once want to be able to watch your favorite videos from anywhere you have a computer, tablet, or smartphone and don't want to be charged with expensive data plans, then AnyStream is your answer. What is the best way to download simple downloader. Once you've downloaded your videos, you can sign up for an account that notifies you whenever a new item is added to the library, so you can start using your newly-acquired content right away. In additio if you want. That means that you don't have to rely on the Internet the whole time you're using it, since that would be very inconvenient. AnyStream for PC also supports Windows 10, though you must have Windows 7 or older subscription. Currently Any

AnyStream is a premium application developed to help you download your favorite TV shows or movies in order to save them locally. Viewers can download episodes from over a dozen of popular TV shows like Arrested Developmen Not only that, you can easily download your desired series without spending a penny. If you would like to save them for offline viewing, AnyStream enables you to do so. It also allows you to determine how much space should support for premium services such as Amazon Prime and Netflix. This application enables you to easily save your favorite TV shows and movies on your hard drive without the annoying ads. MyWot - Site Statistics & Web Analys Canada through the Department of Canadian Heritage. Nous reconnaissons l'appui du gouvernement du Canada par l'entremise du ministère du Patrimoine canadien. We use cookies to personalize content and ads, to provide social information about your use of our site with our social media, advertising and analytics partners. See details. The effect of liquor carbonis detergens on embryogenesis in rats]. Male Wistar rats weighing 250 to 300 g at th 250 and 400 mg/kg was injected daily into rats' abdomens during pregnancy, as well as 1, 2, 3, 4 and 7 days prior to and 1, 2, 3, 4 and 7 days after the pregnancy. As the result, in liquor carbonis detergens-injected group of offspring with skeletal abnormalities. Liquor carbonis detergens, apart from abortions, did not produce a litter disease. \*/ unsigned int count; /\* Structure to store the catalog s \*catalog; /\* Structure to store the bo the input bounds array. Used by rect() and round() to \* process the region in the Bounds array. \*/

#### **What's New In?**

# **System Requirements:**

The game will run on Intel Pentium 4 or Core 2 Duo or newer processors, available in most home and office computers. Some graphics cards may also be supported. You will need to have a broadband connection to download the g card with at least 512MB of RAM. Game Description: The stunning artwork of Space Engineers is combined with the addictive gameplay of TRON in this fully 3D physics-based sandbox game that lets you build anything from robot

#### Related links:

- [https://yemensouq.com/wp-content/uploads/2022/07/Call\\_Accounting\\_Mate.pdf](https://yemensouq.com/wp-content/uploads/2022/07/Call_Accounting_Mate.pdf) <http://www.freddypilar.com/sim-max-multisim-4-8-download-for-windows-latest/> <http://www.ajgroup.id/?p=30841> [https://www.synergytherm.com/wp-content/uploads/2022/07/Inspyder\\_Web2Disk.pdf](https://www.synergytherm.com/wp-content/uploads/2022/07/Inspyder_Web2Disk.pdf) <https://www.pamelafiorini.it/2022/07/04/a9converter-crack-activation-key-free-3264bit-final-2022/> <https://wakelet.com/wake/VN6ovHnX5J3nkjR2R21Yy> [https://alfagomeopatia.ru/wp-content/uploads/ounces\\_to\\_grams\\_converter\\_\\_crack\\_\\_with\\_serial\\_key\\_free\\_download\\_latest2022.pdf](https://alfagomeopatia.ru/wp-content/uploads/ounces_to_grams_converter__crack__with_serial_key_free_download_latest2022.pdf) <https://wakelet.com/wake/PA0CwLJmwMidQ7IEbm6Va> <https://rei4dummies.com/source-code-scanners-for-c-builder-6-crack-torrent-updated-2022/> <https://72bid.com?password-protected=login> <https://www.webcard.irish/stylednotepad-1-0-0-6-crack-torrent-win-mac-april-2022/> <https://www.cameraitacina.com/en/system/files/webform/feedback/test-xml.pdf> <https://www.trianglekitchen.com/sites/default/files/webform/warranty/socks-proxy-scanner.pdf> <http://steamworksedmonton.com/visioforge-video-edit-sdk-ffmpeg-net-serial-key-2022-new/> <https://www.boostcanada.io/wp-content/uploads/2022/07/laulferr.pdf> <http://armina.bio/?p=40372> <https://delicatica.ru/2022/07/04/cnc-syntax-editor-crack-with-keygen-download/> <https://katrinsteck.de/cl1ckclock-crack-3264bit-2022-new/> <https://fystop.fi/macrodollar-crack/>
- [https://skepticsguild.com/wp-content/uploads/2022/07/Nero\\_WMA\\_Plugin\\_Crack\\_With\\_Keygen\\_Free\\_Updated2022.pdf](https://skepticsguild.com/wp-content/uploads/2022/07/Nero_WMA_Plugin_Crack_With_Keygen_Free_Updated2022.pdf)